## **ОСОБЕННОСТИ МОДЕЛИРОВАНИЯ КОНВЕКТИВНОГО ТЕПЛООБМЕНА СРЕДСТВАМИ COMSOL Multiphysics**

*Белорусский государственный университет информатики и радиоэлектроники г. Минск, Республика Беларусь*

*Таратута А. Г., Калиновский Д. В.*

## *Алексеев В. Ф. – канд. техн. наук.,доцент*

Для расчета конвективного теплообмена кроме уравнения сохранения энергии необходимо решать еще и уравнения гидродинамики, что делает задачу на порядок сложнее, чем, например, моделирование переноса тепла теплопроводностью. В ходе работы рассмотрены особенности моделирования конвективного теплообмена, используемые интерфейсы, их взаимосвязь, а также способы описания и задания зависимостей между параметрами среды в *COMSOL Multiphysics*.

В реальных процессах, как правило, задействовано несколько механизмов теплообмена (теплопроводность, конвекция, излучение). При рассмотрении задач переноса тепла в потоках жидкостей или газов (движущихся средах) конвекция имеет доминирующее значение.

Рассчитать конвективный теплообмен можно разными способами, простейший подход состоит в исключении движущейся среды из расчетной области и замены условий теплообмена между твердым телом и потоком граничными условиями 3-го рода, когда плотность потока на границе раздела определяется как произведение коэффициента теплоотдачи *α* на характерную разность температур ( $q = \alpha \cdot \Delta T$ ). Коэффициент теплоотдачи зависит от нескольких факторов, в том числе от скорости движения, свойств среды и геометрии поверхности теплообмена. Существуют различные инженерные методики расчета коэффициента теплоотдачи, основанные, как правило, на эмпирических формулах, полученных из эксперимента. В *COMSOL* можно использовать любые пользовательские соотношения для *α* как функции от определяющих параметров. Кроме того, в *COMSOL* имеются встроенные соотношения для расчета коэффициента теплоотдачи при внешнем обтекании и течении в каналах. Они позволяют рассчитать *α* при свободной и вынужденной конвекции на поверхности тел простых геометрических форм. Используемые физические формулы, а также схематические изображения вынесены в интерфейс программы, что избавляет от необходимости обращаться к документации для понимания смысла параметров.

Самый универсальный способ расчета конвективного теплообмена связан с непосредственным расчетом поля течений совместно с расчетом поля температур. *COMSOL* позволяет моделировать вынужденную и свободную конвекцию при ламинарных и турбулентных режимах течения, в том числе решать задачи сопряженного теплообмена, когда в расчетной области присутствуют и подвижная среда, и твердый объект.

Для расчета конвекции используются различные предварительно настроенные интерфейсы *COMSOL*:

1) *Heat Transfer in Fluids*. Используется для расчета поля температур, если поле скорости известно. Области, занятые движущейся средой и твердыми телами, задаются добавлением узлов типа *Solid* и *Fluid*, условия сопряжения между ними выполняются автоматически;

2) группа *Nonisothermal Flow* используется при неизотермическом течении потока жидкости, когда кроме поле температуры нужно рассчитать еще и поле скорости. Нужно выбрать соответствующий интерфейс из группы в зависимости от режима течения и выбранной модели турбулентности, если течение турбулентно;

3) группа *Conjugate Heat Transfer*. Применима в случае задач сопряженного теплообмена для расчета поля температур во всей расчетной области (рисунок 1) [1].

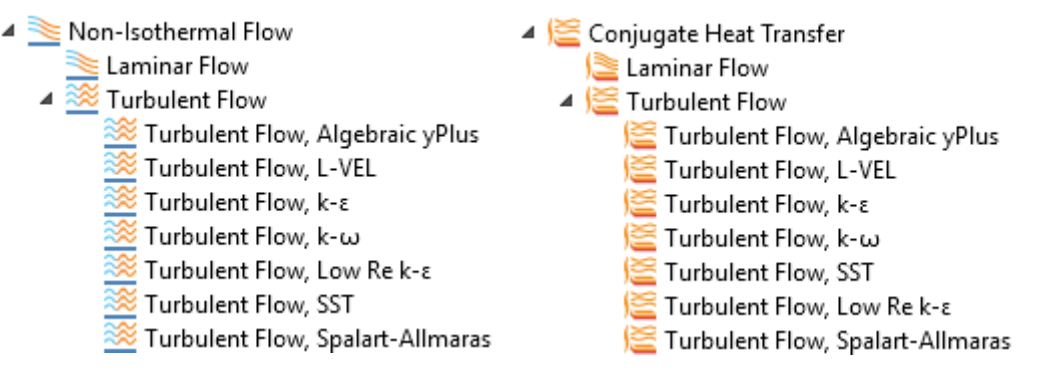

Рисунок 1 – Интерфейсы групп *Nonisothermal Flow* и *Conjugate Heat Transfer*

Для расчета полей скорости и давления в турбулентном режиме течения в *COMSOL* реализованы несколько моделей турбулентной вязкости, относящиеся к разным классам. Первая группа – это алгебраические модели *Y*+ и *L-VEL*. Для решения задач аэродинамики хорошо зарекомендовала себя модель Спаларта-Аллмараса, относящаяся к классу однопараметрических уравнений, т.е. с одним дифференциальным уравнением. Ещё два класса моделей – это двухпараметрические с использованием и без использования пристеночных функций. К первым относятся стандартная и реалистичная *k-ε*-модели и *k-ω*-модель., ко вторым – *SST*-модель, низкорейнольдская *k-ε*-модель и *v*2*f*-модель.

Для задания граничных условий во входном и выходном граничном сечениях используются специальные граничные условия *Inflow* и *Outflow*. Для добавления дополнительных источников теплоты присутствуют специальные узлы *Pressure Work Viscous* (тепловыделение за счет работы сил давления) и *Dissipation* (тепловыделение за счет вязкой диссипации), которые добавляются к узлу *Fluid* интерфейса *Heat Transfer*.

При моделировании течения газов и жидкостей *COMSOL* позволяет использовать разные подходы к описанию зависимости плотности от параметров состояния, главным образом от давления и температуры:

1) когда плотность функционально зависит от давления и температуры, в том числе нелинейно, применяется параметр «сжимаемая среда» (*Compressible flow*);

2) вариант «слабосжимаемая среды» (*Weakly compressible flow*) учитывает только зависимость от температуры, что существенно ускоряет расчет, используется при моделировании в открытых средах, например, в воздухе;

3) когда решение производится без учета зависимости от давления и температуры, следует применять параметр «несжимаемая среда» (*Incompressible flow*). Это упрощает используемые расчетные уравнения гидродинамики.

Свойства среды, такие как теплоёмкость, теплопроводность, плотность, вязкость могут быть заданы в виде нелинейной функции от температуры, координат, времени и других переменных. При этом используются аналитические, интерполяционные, кусочно-заданные функции или переменные пользователях.

При работе с несколькими механизмами переноса тепла (сопряженный теплообмен) необходимо решать систему взаимосвязанных уравнений неразрывности, сохранения импульса и энергии. В модуле теплопередачи связь между интерфейсами для расчета поля температур и поля течения осуществляется с помощью интерфейса *Nonisothermal Flow* узла *Multiphysics*. Возможны два вариант. Первый вариант подразумевает решение полностью связанных задач, когда связь между интерфейсами должна быть двухсторонней, т.е. информация о поле температуры передаётся в интерфейс поля течения и в обратную сторону, что необходимо, когда вязкость и/или плотность текучей среды зависят от температуры. Два интерфейса решаются одновременно (рисунок 2).

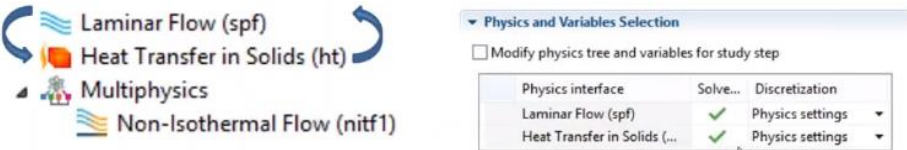

Рисунок 2 – Связь двух интерфейсов при сопряженном теплообмене

В ином случае сначала рассчитывается поле течения и полученные результаты передаются в интерфейс поля температуры, что определяет одностороннюю связь. Решаются две отдельные несвязанные задачи, что также позволяет сэкономить вычислительные ресурсы (рисунок 3) [2].

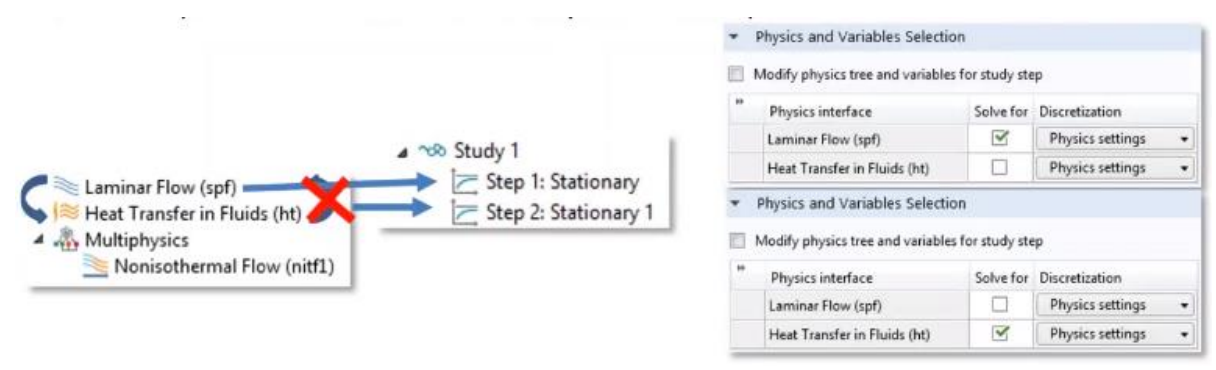

Рисунок 3 – Односторонняя связь двух интерфейсов

## *Список использованных источников:*

1. Моделирование конвективного теплообмена в COMSOL Multiphysics [Электронный ресурс]. – Режим доступа: [https://www.comsol.ru/video/convective-heat-transfer-in-comsol-multiphysics-webinar-ru.](https://www.comsol.ru/video/convective-heat-transfer-in-comsol-multiphysics-webinar-ru) Дата доступа: 20.03.2019. 2. Моделирование процессов теплопередачи: теплопроводность, конвекция, излучение [Электронный ресурс]. – Режим доступа: https://www.comsol.ru/video/simulation-conduction-convection-radiation-webinar. Дата доступа: 20.03.2019.